# OPENGL - CLIENTS/SERVERS AND DISPLAY LISTS

#### **3.3 Clients And Servers**

- The X Window System introduced a client-server model for a network of  $\bullet$ workstations
	- **Client**: OpenGL program
	- **Graphics Server**: bitmap display with a pointing device and a keyboard

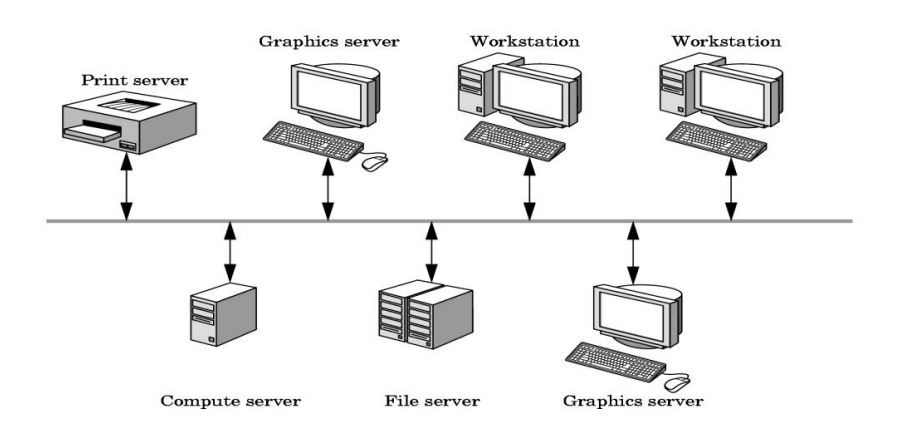

#### **3.4 Display Lists**

The Display Processor in modern graphics systems could be considered as a graphics server.

- $\bullet$ Retained mode - The host compiles the graphics program and this compiled set is maintained in the server within the display list.
- The redisplay happens by a simple function call issued from the client to the server  $\bullet$
- It avoids network clogging  $\bullet$
- Avoids executing the commands time and again by the client  $\bullet$
- Definition and Execution of display lists:  $\bullet$

```
 #define PNT 1 
glNewList(PNT, GL_COMPILE); 
 glBegin(GL_POINTS);
```

```
 glVertex2f(1.0,1.0);
```

```
 glEnd();
```

```
glEndList();
```
- GL\_COMPILE Tells the system to send the list to the server but not to display the contents
- GL\_COMPILE\_AND\_EXECUTE Immediate display of the contents while the list is being constructed.
- Each time the point is to be displayed on the server, the function is executed.
- glCallList(PNT); glCallLists function executes multiple lists with a single function call

### **Text and Display Lists**

- The most efficient way of defining text is to define the font once, using a display list for each char, and then store the font on the server using these display lists
- A function to draw ASCII characters

```
void OurFont(char c) 
{ 
switch(c) 
{ 
       case 'O' :
       glTranslatef(0.5,0.5,0.0); /* move to the center */ glBegin(GL_QUAD_STRIP) 
              for (i=0;i<12;i++) /* 12 vertices */
\{angle = 3.14159/6.0 * i; /* 30 degrees in radians */
                     glVertex2f(0.4 * cos(angle)+0.5, 0.4 * sin(angle)+0.5)
                     glVertex2f(0.5 * cos(angle)+0.5, 0.5 * sin(angle)+0.5)
 } 
        glEnd(); 
break; 
} 
}
```
## **Fonts in GLUT**

GLUT provides a few raster and stroke fonts

• Function call for stroke text :

glutStrokeCharacter(GLUT\_STROKE\_MONO\_ROMAN, int character)

• Function call for bitmap text :

```
glutBitmapCharacter(GLUT_BITMAP_8_BY_13, int character)
```